МIНIСТЕРСТВО ОСВIТИ I НАУКИ УКРАЇНИ ПРИКАРПАТСЬКИЙ НАЦIОНАЛЬНИЙ УНIВЕРСИТЕТ IМЕНI ВАСИЛЯ СТЕФАНИКА

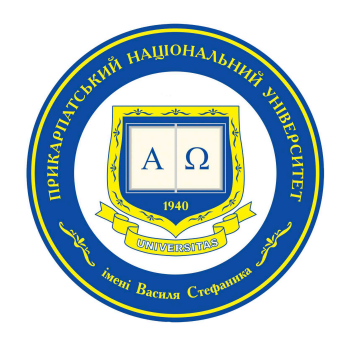

Мазуренко В.В., Дмитришин М.I., Василишин П.Б.

# СТРУКТУРНО-ПРОЦЕДУРНЕ ПРОГРАМУВАННЯ з PYTHON

# ЛАБОРАТОРНИЙ ПРАКТИКУМ

УДК 004.424 ББК 32.973-018.1 М13

Рекомендовано Вченою радою факультету математики та iнформатики Прикарпатського нацiонального унiверситету iменi Василя Стефаника (протокол № 10 вiд 21.11.2023 р.).

#### Рецензенти:

Олександр МАХНЕЙ, кандидат фiзико-математичних наук, доцент (Прикарпатський нацiональний унiверситет iменi Василя Стефаника, Iвано-Франкiвськ);

Роман ДМИТРИШИН, доктор фiзико-математичних наук, професор (Прикарпатський нацiональний унiверситет iменi Василя Стефаника, Iвано-Франкiвськ).

# М13 Мазуренко В.В., Дмитришин М.I., Василишин П.Б. Структурно– процедурне програмування з Python: Лабораторний практикум. – Iв.-Фр.: Голiней, 2023. – 76 с.

У лабораторному практикумi наведено iндивiдуальнi завдання i методичнi рекомендацiї до виконання лабораторних робiт з основ програмування мовою Python.

Для студентiв спецiальностi «прикладна математика». Практикум буде корисним також для студентiв галузей знань «математика i статистика» та «iнформацiйнi технологiї».

# ЗМIСТ

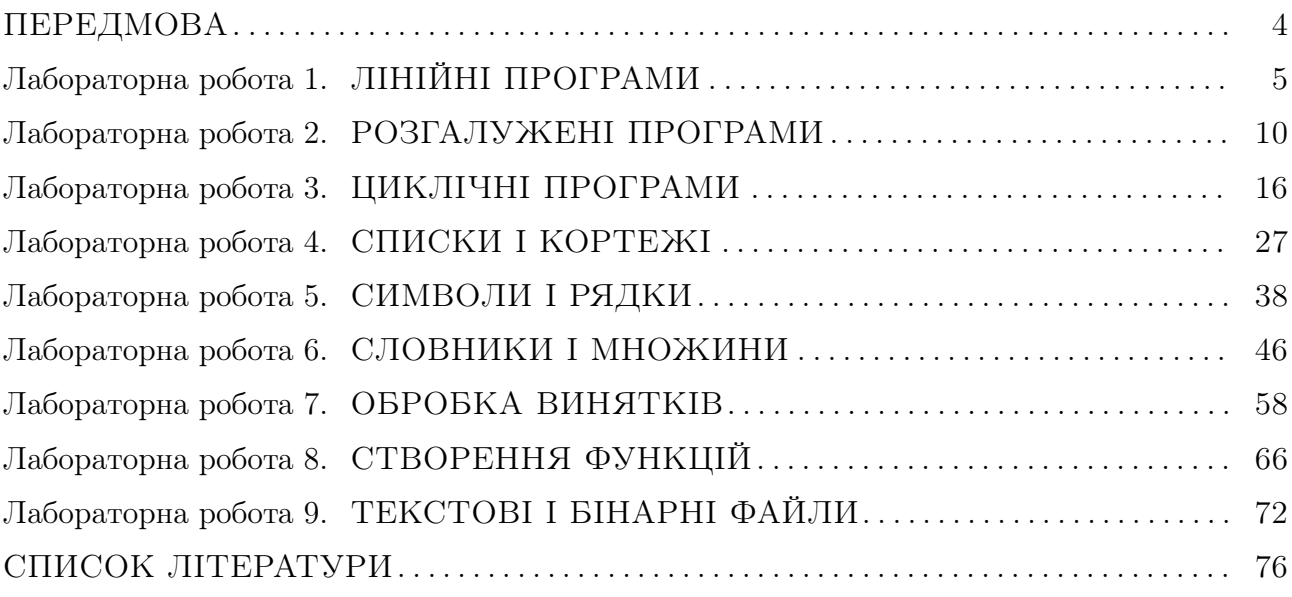

# ПЕРЕДМОВА

Програмування як процес написання (coding), вiдлагодження (debugging) i тестування (testing) комп'ютерних програм для автоматизацiї (на основi запропонованих алгоритмiв) завдань у рiзних предметних областях, допускає рiзнi пiдходи до його реалiзацiї. Тривалий час домiнуючим пiдходом у програмуваннi була парадигма структурно–процедурного програмування, вiдповiдно до якої комп'ютерна програма має вигляд iєрархiчної структури блокiв з потоком керування (control flow), що реалiзується за допомогою таких керуючих конструкцiй, як послiдовне виконання, галуження, цикл, а також виклик пiдпрограм та/або функцiй. Структурованi програми легше створювати, вiдстежувати логiку їх виконання i вiдлагоджувати; скорочується термiн їх розробки; є можливiсть повторного використання одного i того ж коду з рiзних мiсць програми; зазвичай, є швидшими через низький рiвень абстракцiї.

Лабораторний практикум зi структурно–процедурного програмування є важливим етапом у навчаннi здобувачiв освiти основам програмування та формуваннi у них алгоритмiчного мислення. Вiн зорiєнтований на використання мови програмування Python. Це високорiвнева, iнтерпретована мова програмування, яка вiдзначається простотою синтаксису i читабельнiстю коду. Її унiверсальнiсть у поєднаннi з численними бiблiотеками робить Python iдеальним вибором для широкого спектру завдань — вiд автоматизацiї задач i наукових обчислень, аж до iнтелектуального аналiзу даних i веб-розробки. Водночас варто зауважити, що завдання лабораторного практикуму є iнварiантними стосовно мови програмування i за потреби можуть бути використанi для вивчення iнших мов.

Практикум охоплює широкий спектр тем, починаючи вiд лiнiйних програм та закiнчуючи роботою з файлами. Особлива увага придiляється керуючим конструкцiям, що дозволяє здобувачам освiти освоїти логiку виконання програми через галуження i цикли. Практичне використання спискiв, кортежiв, рядкiв, словникiв i множин розширює їхнi можливостi у роботi з рiзними типами i структурами даних. Окрiм того, важливий аспект практикуму — це вивчення обробки виняткових ситуацiй, що забезпечує студентам розумiння важливостi вiдлагодження програм. Навики створення функцiй та використання файлiв i модулiв сприяють розробцi бiльш структурованих, читабельних i гнучких у планi органiзацiї коду програм. Для кожної лабораторної роботи вказана тема, короткий перелiк необхiдних для виконання роботи теоретичних знань, 15 варiантiв iндивiдуальних або групових (для командної роботи) завдань та вимоги до оформлення звiту.

### ТЕКСТОВI I БIНАРНI ФАЙЛИ

#### I. Мета лабораторної роботи

формування навичок роботи з файлами мовою Python

#### II. Для виконання лабораторної роботи необхiдно знати

- що таке файл i його ознаки
- три основнi етапи роботи з файлами: вiдкриття, читання/запис, закриття
- iнструкцiї для вiдкриття i закриття файлу та режими роботи з файлом
- основнi операцiї з файлами
- особливостi роботи з текстовими i бiнарними файлами
- основнi операцiї з файловою системою

рекомендована лiтература: [2, п. 7.1-4], [3, § 9], [4, п. 8.1-5], [5] додаткова лiтература: [6–9]

#### III. Завдання на лабораторну роботу

Працюючи у командi (номер варiанту виконує трiйка студентiв вiдповiдно до таблицi нижче, перший зi студентiв є TeamLeader, що розподiляє i контролює роботу, захист роботи вiд команди), написати програми з обробкою потенцiйних виняткових ситуацiй для виконання наступних завдань.

| Варіант | Номер студента |    |    |
|---------|----------------|----|----|
|         |                |    | 11 |
|         |                | 12 |    |
|         | 13             |    |    |
|         |                |    | 14 |
|         | 1 Ω            | 15 |    |

Таблиця 1 Варiанти завдань

#### Варiант 1.

- 1. У вхiдному файлi data1.txt мiститься послiдовнiсть цiлих чисел, якi роздiленi пробiлами. Дозаписати у цей файл такi рядки:
	- (a) вiд'ємнi числа з послiдовностi;
	- (b) кiлькiсть нулiв;
	- (c) додатнi числа з послiдовностi;
	- (d) шлях до каталогу, у якому мiститься файл, час створення i розмiр файлу.
- 2. У вхiдному файлi data2.txt мiстяться координати точок на площинi. Дозаписати у цей файл рядки з iнформацiєю про найвiддаленiшу i найближчу пару точок серед заданих.
	- $#$  Приклад файлу data2.txt
	- $(-5, 2)$
	- $(1, -4)$
	- $(0, 0)$
	- $(-3, -7)$
- 3. Задано словник студентiв групи, у якому ключем є порядковий номер студента, а значенням список мов, якi знає студент. Виконати такi завдання:
	- (a) серiалiзувати цей словник у бiнарний файл binary.data;
	- (b) десерiалiзувати данi з файлу i вивести на екран мову(-и), яку(-i) знають усi студенти групи.

## Варiант 2.

- 1. У вхiдному файлi data1.txt мiститься послiдовнiсть цiлих чисел, якi роздiленi пропусками. Дозаписати у цей файл такi рядки:
	- (a) числа, що є меншi за їх середнє арифметичне;
	- (b) кiлькiсть чисел, що дорiвнюють середньому арифметичному;
	- (c) числа, що є бiльшi за середнє арифметичне;
	- (d) шлях до каталогу, у якому мiститься файл, час створення i розмiр файлу.
- 2. У вхiдному файлi data2.txt мiстяться результати кожної з 4-х чвертей баскетбольних матчiв. Дозаписати у цей файл рядки з iнформацiєю про загальний рахунок матчу i рiзницю очок, набраних командами.

 $#$  Приклад файлу data2.txt

- 26:17 13:15 19:11 14:16
- 15:16 18:17 10:12 14:12
- 20:21 24:22 18:15 16:25
- 3. Задано словник з  $N$  англомовних слів з можливими повторами слів. Виконати такі завдання:
	- (a) серiалiзувати цей словник у бiнарний файл input.data;
	- (b) десерiалiзувати данi з файлу i вивести на екран словник без повторiв слiв, впорядкованих лексикографiчно, i кiлькiсть слiв у ньому.

# Варiант 3.

- 1. У вхiдному файлi data1.txt мiститься послiдовнiсть цiлих чисел, якi роздiленi пропусками. Дозаписати у цей файл такi рядки:
	- (a) кiлькiсть членiв послiдовностi, модулi яких є простими числами : вивести такi члени послiдовностi;
	- (b) кiлькiсть членiв послiдовностi, модулi яких є складеними числами : вивести такi члени послiдовностi;
	- (c) кiлькiсть членiв послiдовностi, модулi яких не є нi простими, нi складеними числами : вивести такi члени послiдовностi.
	- (d) шлях до каталогу, у якому мiститься файл, час створення i розмiр файлу.
- 2. У вхідному файлі data2.txt міститься перелік наявних у шкільній бібліотеці книг. Дозаписати у цей файл рядки з iнформацiєю про книги в одному примiрнику та кiлькiсть таких книг у списку.

 $#$  Приклад файлу data2.txt

Тарас Шевченко : "Кобзар" — 1 прим.

Юрiй Винничук : "Легенди Львова" — 3 прим.

Ліна Костенко : "Гіацинтове сонце"  $-2$  прим.

- 3. Задано словник мiст, у якому ключем є країна, а значенням список окремих мiст цiєї країни. Виконати такi завдання:
	- (a) серiалiзувати цей словник у бiнарний файл binary.data;
	- (b) десерiалiзувати данi з файлу i для введеного з клавiатури мiста, вивести на екран країну, де воно знаходиться.

## Варiант 4.

- 1. У вхідному файлі data1.txt міститься непорожня послідовність цифр  $(0 11)$  дванадцяткової системи числення, якi роздiленi пропусками. Дозаписати у цей файл такi рядки:
	- (a) вивести *a* разiв цифру *a*, де  $a$  перша цифра з послiдовностi;
	- (b) вивести *b* разiв цифру *b*, де *b* друга цифра з послiдовностi;
	- (c) i т.д. аж до останньої цифри з послiдовностi;
	- (d) шлях до каталогу, у якому мiститься файл, час створення i розмiр файлу.
- 2. У вхiдному файлi data2.txt мiститься перелiк телефонних розмов особи з абонентами рiзних операторiв. Дозаписати у цей файл рядки з iнформацiєю про розмови з абонентами вiд вибраного оператора (введеного з клавiатури) i середню тривалiсть розмов.  $#$  Приклад файлу data2.txt
	-
	- $1.12.2021 58$  c (Vodafone)
	- $1.12.2021 81$  c (Kyivstar)
	- $1.12.2018 36$  c (Lifecell)
- 3. Задано словник студентiв групи, у якому ключем є порядковий номер студента, а значенням список мов, якi знає студент. Виконати такi завдання:
	- (a) серiалiзувати цей словник у бiнарний файл binary.data;
	- (b) десерiалiзувати данi з файлу i вивести на екран усi мови, якi знають студенти групи.

# Варiант 5.

- 1. У вхiдному файлi data1.txt мiститься непорожня послiдовнiсть цiлих чисел, якi роздiленi пропусками. Дозаписати у цей файл такi рядки:
	- (a) кiлькiсть чисел з послiдовностi, якi дiляться нацiло на 3 : вивести такi числа;
	- (b) кiлькiсть чисел з послiдовностi, якi дiляться на 3 з остачею 1 : вивести такi числа;
	- (c) кiлькiсть чисел з послiдовностi, якi дiляться на 3 з остачею 2 : вивести такi числа;
	- (d) шлях до каталогу, у якому мiститься файл, час створення i розмiр файлу.
- 2. У вхiдному файлi data2.txt мiститься графiк руху потягiв мiж двома станцiями. Дозаписати у цей файл рядки з впорядкованим за часом вiдправлення графiком руху потягiв та доданою iнформацiєю для кожного потягу про його час у дорозi.
	- $#$  Приклад файлу data2.txt
	- 1 11:26 17:22
	- 2 19:04 01:36
	- 3 16:12 23:08
- 3. Задано словник з N англомовних слiв без повторiв слiв. Виконати такi завдання:
	- (a) серiалiзувати цей словник у бiнарний файл binary.data;
	- (b) десерiалiзувати данi з файлу i вивести на екран кiлькiсть слiв у словнику, що починаються введеною буквою, i самi слова.

#### IV. Бонусне завдання

У кожної кредитної картки є надрукований на нiй номер, а також номер, вбудований у магнiтну стрiчку зi зворотного боку картки. Останнiй зберiгається також у базi даних для того, щоб коли карткою розраховуються за покупку, банк знав, з якого рахунку cписувати грошi. У свiтi багато людей з кредитними картками, тому цi номери доволi великi: American Express використовує номери з 15 розрядів, MasterCard — з 16, Visa — з 13 або 16. Цi розряди — десятковi (вiд 0 до 9). Номери кредитних карток мають певну структуру. Номери карток American Express починаються з 34 чи 37; номери карток MasterCard починаються з 51, 52, 53, 54 чи 55; номери карток Visa починаються з 4. Також номери карток мають вбудовану у них контрольну суму, що обчислюється за допомогою математичної формули, використовуючи алгоритм Ганса Луна з IBM. Вiдповiдно до цього алгоритму, можна перевiрити, чи номер кредитної картки є синтаксично коректним, наступним чином: рядки довжиною 1 або менше не є дiйсними; пропуски дозволенi для введення, але їх необхiдно видалити перед перевiркою; усi iншi нецифровi символи забороненi.

**Приклад 1:** дійсний номер кредитної картки 4539148803436467

Перший крок алгоритму Луна — це подвоєння кожної другої цифри, починаючи справа: 4\_3\_ 1\_8\_ 0\_4\_ 6\_6\_

Якщо подвоєння числа є числом, що перевищує 9, необхiдно вiдняти 9 вiд добутку. Результати подвоєння розставленi на свої мiсця: 8569 2478 0383 3437 Далі необхідно підсумувати всі цифри:  $8+5+6+9+2+4+7+8+0+3+8+3+3+4+3+7=80$ Якщо сума нацiло дiлиться на 10, то номер картки дiйсний. Цей номер дiйсний!

**Приклад 2:** недійсний номер кредитної картки 8273123273520569 Подвоєння кожної другої цифри, починаючи справа: 7253226253120539 Сума цифр:  $7 + 2 + 5 + 3 + 2 + 2 + 6 + 2 + 5 + 3 + 1 + 2 + 0 + 5 + 3 + 9 = 57$ 57 нацiло не дiлиться на 10, тому цей номер картки недiйсний!

Кожен рядок вхiдного файлу numbers.txt мiстить номер кредитної картки. Напишiть функцiю(ї) для валiдацiї номерiв кредитних карток за алгоритмом Луна та виведення приналежностi картки до трьох компанiй (American Express, MasterCard, Visa), або повiдомлення INVALID — в iншому разi.

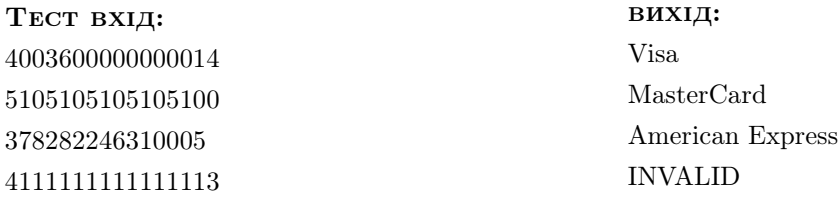

#### V. Звiт по лабораторнiй роботi

Змiст звiту:

- 1. Титульний аркуш зi стандартними атрибутами
- 2. Коди програм з коментарями
- 3. Тестування програм
- 4. Висновки
- [1] Васильєв О.М. Програмування мовою Python. Тернопiль: Навчальна книга Богдан, 2019.
- [2] Висоцька В. А., Оборська О. В. Python: алгоритмiзацiя та програмування: навчальний посiбник — Львiв: Новий Свiт — 2000, 2021.
- [3] Креневич А. П. Python у прикладах i задачах. Частина 1. Структурне програмування: Навчальний посiбник. – К.: ВПЦ "Київський унiверситет", 2017.
- [4] Мiзюк О. Путiвник мовою програмування Python. Ел. вид., 2020. Режим доступу: https://pythonguide.rozh2sch.org.ua
- [5] Селiверстов Р., Мельничин А. Основи програмування мовою Python: навч. посiбник. — Львiв: ЛНУ iменi Iвана Франка, 2020.
- [6] Severance Ch. R. Python for Everybody: Exploring Data Using Python 3, 2023. Access mode: https://do1.dr-chuck.com/pythonlearn/EN\_us/pythonlearn.pdf
- [7] Swaroop C. H. A byte of Python, 2005. Access mode: https://python.swaroopch.com
- [8] PEP 8 Style Guide for Python Code. Access mode: https://peps.python.org/pep-0008/#source-file-encoding
- [9] The Python Tutorial. Access mode: https://docs.python.org/3/tutorial/index.html